#### AutoCAD Crack For Windows (2022)

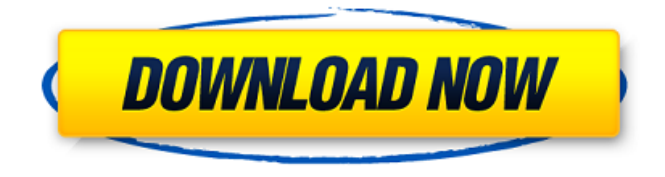

**AutoCAD With Keygen**

First released in December 1982, AutoCAD Serial Key is the most widely used 3D CAD software on the planet. The application is designed to automate the drafting of architectural, engineering, and construction drawings, as well as line drawing artwork for printing. AutoCAD is used in many other fields, such as drafting in the

building trade, utilities, aircraft, and manufacturing. Whether you're a designer who needs to create detailed engineering drawings or an architect who uses the software to create drawings and building plans, AutoCAD is a true powerhouse in CAD. Want to learn more about AutoCAD basics? Check out the tutorials below: 2. AutoCAD Architecture & Engineering Download AutoCAD Architecture & Engineering for a 3D environment with an intuitive interface, excellent graphics, and amazing features. Download AutoCAD Architecture & Engineering 3. AutoCAD App-based CAD Software AutoCAD App-based CAD software

comes to you at your fingertips through a mobile device. This means that you can work on site and on the go with the AutoCAD App on your smartphone, tablet, or other mobile device. Download AutoCAD App-based CAD Software 4. Autodesk 3D Systems AutoCAD Autodesk 3D Systems is a software development company that makes products for the design, fabrication, and supply chain industries, as well as architects and engineers. Download Autodesk 3D Systems 5. Free AutoCAD CAD Software Download Free AutoCAD CAD software in the cloud. Not only can you download the free-ofcharge software, but you can also edit it

and use it without a subscription. Download Free AutoCAD CAD Software 6. Gratis AutoCAD Free CAD Software Download Autodesk's free-ofcharge AutoCAD software is available for Windows. Download Gratis AutoCAD Free CAD Software 7. How to Draw an Architectural Design in AutoCAD AutoCAD is an excellent software for architects and designers who need to create architectural designs and details. How to Draw an Architectural Design in AutoCAD 8. Line Drawing Artwork AutoCAD Line drawings are a key component of any CAD application. Download Line Drawing Artwork 9. Line Drawings for

AutoCAD Line drawings are a key component of any CAD application. Line Drawings for AutoCAD 10. Navigating the Plot Tool in AutoCAD Navigate the Plot Tool and take

**AutoCAD Crack + (LifeTime) Activation Code Free (2022)**

See also Adobe Illustrator Inkscape List of CAD file formats SketchUp Vectorworks Whiteboard-A-Lot References External links Office Open XML – Office Open XML website for the Office Open XML format XML Site – XML Site Category:AutoCAD Cracked Version Category:Windows multimedia technology Category:3D graphics software Category:Computer-

aided design software Category:Technical communication tools Category:Technical data dumps Category:Computer-related introductions in 1982 Category:1983 software Category:2000 software Category:2013 software Category:2014 software Category:3D graphics software for Linux Category:Free graphics software Category:Free 3D graphics software Category:Free vector graphics Category:Post-office infrastructure Category:Raster graphics editors Category:Proprietary softwareQ: How can I add a SqlConnection from another connection string? I need to change the connection string to use a new

connection. So I have two options: I create a new ConnectionStringBuilder I create a new Connection (using the new connection string) Which is the right one? A: Actually, you're correct: you do want to use a ConnectionStringBuilder when you're doing something in code that modifies the

ConnectionStringBuilder, rather than when you're running a query that uses the ConnectionStringBuilder. However, you can change the

ConnectionStringBuilder's connection string in memory, and this will change the connection that the ConnectionStringBuilder represents.

This is useful when the connection string

string in memory and SQL Server will change the connection to the new value. So, you would use ConnectionStringBuilder for the database connection, but change it in code to connect to a different database:

is being used from within SQL Server:

then you can change the connection

// Need to create the connection string in a separate function

ConnectionStringBuilder builder = new ConnectionStringBuilder(connectionStri ng); builder.DataSource = "YourDataSource"; builder.UserID = "YourUserID"; builder.Password = "YourPassword"; builder.InitialCatalog = "YourCatalog"; // Do other stuff to the

builder (or use it) // Change the connection string builder.ConnectionString = "Your new connection string"; // Use the ConnectionStringBuilder here To answer the question in the title a1d647c40b

4. How to install Autocad 2019? If you already have Autocad 2018, just install it by double clicking and open the installation file (usually C:\program files\Autodesk\AutoCAD 2018\Bin\ACD\_2018.exe) 5. How to work on a new project? Open Autocad, then open the "File" menu and choose "New." For all other work on the new project, choose "Open." And, when you close the "New" project, choose "Save" or "Save As" from the "File" menu. 6. How to save the project? To save the project, choose "Save," or, "Save As." You can choose any name you want, but

it's best to choose one that is a combination of the new date you use (mm/dd/yyyy or yyyy/mm/dd) and the full project name. For example, my new file name for this date is "test\_2018\_01\_01.dwg." 7. How to save the changes? To save the changes, choose "Save" from the "File" menu. Your changes will be saved into the AutoCAD project file. You may need to start Autocad from a shell. Also, you may need to close the application and then open it again before you will see the changes. 8. How to close the application? To close the application, click the red X at the top right of the application. Or, from the Windows task

# bar, choose the application and choose the "X" button. 9. How to close the application without saving the changes? If you want to save the changes to the AutoCAD project file but not close the application, choose "Save without changes" from the "File" menu. Or, if you have the "Autocad\_Utilities.exe" utility, you can use it to quickly close the application without saving the changes. 10. How to exit the application? From the Windows task bar, choose the application and choose the "Close" button. 11. How to exit the application without saving the changes? From the Windows task bar, choose the application and choose the "Exit" button.

**What's New In?**

Convert to UCS: Convert to a standard coordinate system (UCS), such as a world or architectural coordinate system, from AutoCAD's native perspective. (video: 2:35 min.) Embed and Stream: Create an interactive viewer for a 3D or 2D image, turning it into a controlled, interactive widget on a website, mobile device, or desktop computer. (video: 4:30 min.) Fillet and Erase: Rotate a hole around a rectangle or an arc, quickly. Erase a smooth curve. (video: 2:35 min.) Figure: Apply stylistic effects to existing 3D objects to customize appearance.

## (video: 1:57 min.) Fast prototyping: Create and manage a collaborative environment with new rapid prototyping. Build and interact with 3D models with no steps. (video: 1:40 min.) Graph: Find and remove similar shapes and organize shapes with new graphs. (video: 1:40 min.) Label: Create labels using a text style and font that are compatible with AutoCAD. (video: 1:40 min.) Lines: Merge and split lines to create sets of walls and other geometric elements. Add support for measuring spaces and projecting for common tasks. (video: 1:57 min.) 3D Modeling: Create 3D models with a new camera tool. You can now view your model from any angle,

# and manage rotation of cameras. 3D geometry is loaded in the background, speeding up your work. (video: 1:56 min.) PDF Import and Export: Import and export graphics into or from Microsoft Word (PNG, PDF, TIF, JPG, etc.) with a new PDF reader. (video: 2:02 min.) Path tools: Create and edit geometric paths using a new Pen or polyline tool. Create complex paths using a pathfinder to trim and simplify paths. Add editable control points to a path to change path endpoints. (video: 1:33 min.) Save a copy of a drawing: Save a copy of your drawing without committing to data loss. With Save As,

you can save a copy of a drawing and

#### revert to the copy at any time. (video: 1

• Minimum Requirements OS: Windows XP, Vista, 7, 8 or 10 Processor: Intel Core 2 Duo or better Memory: 2 GB RAM Graphics: DirectX 9.0ccompatible video card Storage: 400 MB available space Sound Card: DirectX 9.0c-compatible sound card • Recommended Requirements OS: Windows 7 or 8 Processor: Intel Core i3 or better Memory: 4 GB RAM Storage: